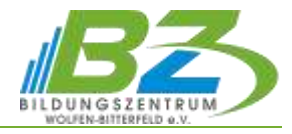

# **Tabellenkalkulation für Fortgeschrittene mit Microsoft Excel**

## **1. Komplexe Funktionen**

- Nutzen des Funktionsassistenten in EXCEL
- Erstellen komplexer Formeln; mehrere Funktionen kombinieren (verschachteln)
- Formeln korrigieren und auf Fehler überprüfen
- ausgewählte Funktionen richtig einsetzen

## **2. Umfangreiche Tabellen verwalten – Datenbanken**

- Intelligente Tabellenbereiche nutzen
- Sortieren und Filtern von Daten in einer Liste
- Tabellen gliedern und Teilergebnisse anzeigen

## **3. Problemlösung durch Datenanalyse**

- $\equiv$ Daten aus mehreren Tabellen zusammenführen (Konsolidieren)
- $\overline{\phantom{0}}$ Inhalte mit der bedingten Formatierung hervorheben
- $\equiv$ Verwalten des Was-wäre-wenn-Szenarios
- $\overline{\phantom{0}}$ Verwenden von Solver zur Analyse multivariabler Probleme

## **4. Abrufen und Analysieren von Daten aus Listen und Tabellen**

- Was ist eine Pivottabelle? Nutzen des Pivot-Tabellenassistenten
- $\overline{\phantom{a}}$ Erstellen und Anpassen einer Pivot-Tabelle und Pivot-Diagramme
- Pivot-Tabelle filtern
- Elemente eines Feldes gruppieren
- $\frac{1}{2}$ Weitergehende Berechnungsmöglichkeiten

#### **5. Diagramme für Fortgeschrittene**

#### **6. In- und Export von Grafiken, Objekten und externen Dateien**

- $\overline{\phantom{0}}$ Textdateien öffnen und konvertieren
- $\overline{\phantom{0}}$ externe Daten mit Power Query abrufen und aufbereiten
- Unterschiede zwischen Einbetten und Verknüpfen
- Daten aus einer Datenbank oder aus dem Web abrufen